## Photoshop CS4 Download Hack For PC x32/64 {{ upDated }} 2023

Cracking Adobe Photoshop is not as straightforward as installing it. It requires a few steps to bypass the security measures that are in place. First, you must obtain a cracked version of the software from a trusted source. Once you have downloaded the cracked version, you must disable all security measures, such as antivirus and firewall protection. After this, you must open the crack file and follow the instructions on how to patch the software. Once the patching process is complete, the software is cracked and ready to use.

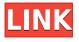

After I upgraded to Process 10.0 Elements 11, the Layers panel disappeared. After many hours of searching, I finally admitted defeat and purchased Process Version 12.0, which fixed the problem. And now, I have to put back 10.0. Therefore, I had to revert to the very early 10.0 version of Elements, and found that I had no layers panel at all. I tried to use the layered panels through Preferences under Layers, and again, a panel did not appear. The only way I was able to create layers again was to export a new file and use it as a template. I guess I will export via the Save as template option during every session. I upgraded from CS3 to CS4 this afternoon, in a bid to get better performance from Photoshop. The first thing I noticed was the breadcrumbs. They're gone, and I'm not sure how to find my way around again. Second is the extremely awkward way of opening my existing files. I'm not used to the keyboard shortcuts, and the up and down arrows for selecting and unselecting don't seem to work - at least, not now that I've settled in. Third is the way that I can zoom in and out. You can no longer zoom in and out using the zoom tool - you have to enter the new zoom setting separately. Finally, the new interface is quite pretty, but it has a serious problem. I cannot zoom into individual layers on a document that has several layers. I can't zoom into an individual layer without zooming into the whole document. I've been using both the iPad and the Photoshop app for a while now, I can happily say the app performs a little better on iPad Pro than its predecessor, but nevertheless does suffer from some pretty major issues when compared to desktop counterparts. With moments where I have had to zoom in waaaayyy in on parts of an image, it's hard to believe it's running on the same hardware, and the tablet feels a little more sluggish than in Photoshop CS6. Of course, I'm talking about when working with RAW files, as this is where the gain in performance is noticeable.

## Download free Photoshop CS4Free License Key {{ lifetimE patch }} 2022

Installing the application is as easy as downloading the artboard file from the Adobe website. You can also download a ZIP file directly from the Adobe website. Within the ZIP file, you find the location and the destination path for the installer. After you download the ZIP file, you can find the location and destination at the top of the Windows or Mac instructions. Adobe Photoshop is available for Windows and Mac operating systems. The software requires a minimum of 64MB video memory, 500MB free disk space, and internet access to download Adobe Creative Cloud if you don't already have it installed on your machine. Adobe Photoshop also works best when using an Intel Core Duo or better CPU with at least 512Mb RAM (or higher) Adobe Photoshop is available with Adobe Creative Cloud membership or as a standalone application purchase (Photoshop Elements). The download size of Adobe Photoshop is approximately 600MB (or larger depending on the version).

Installing the application is as easy as downloading the artboard file from the Adobe website. You can also download a ZIP file directly from the Adobe website. Within the ZIP file, you find the location and the destination path for the installer.

After you download the ZIP file, you can find the location and destination at the top of the Windows or Mac instructions. Adobe Photoshop is available for Windows and Mac operating systems. The software requires a minimum of 64MB video memory, 500MB free disk space, and internet access to download Adobe Creative Cloud if you don't already have it installed on your machine. Adobe Photoshop also works best when using an Intel Core Duo or better CPU with at least 512Mb RAM (or higher) Adobe Photoshop is available with Adobe Creative Cloud membership or as a standalone application purchase (Photoshop Elements). The download size of Adobe Photoshop is approximately 600MB (or larger depending on the version). Installing the application is as easy as downloading the artboard file from the Adobe website. You can also download a ZIP file directly from the Adobe website. Within the ZIP file, you find the location and the destination path for the installer. After you download the ZIP file, you can find the location and destination at the top of the Windows or Mac instructions. e3d0a04c9c

## Photoshop CS4 Download free Keygen [32|64bit] {{ Hot! }} 2022

## The Current version os Photoshop CC 2015.

Essentially, the release is a free upgrade for those who have prior versions of Photoshop. So, there is no difference in features between users of Photoshop CC 2015 and Photoshop CC 2014 users. But it is still good to update your computer to the latest version, as it has more and faster upgrades to provide. Adobe Photoshop is a very popular photo editing software which allows users to retouch, manipulate, arrange images, create special effects etc. It was launched in 1984 and has since become one of the most useful post-processing tools. The software is very simple in terms of user interface, all users must do is just select the picture, press Ctrl+E, then click on "Adjust Lighting". This will change the lighting using a predefined palette. Photoshop (and the other Adobe design program Adobe, Lightroom) uses a digital image editing tool called a "raster" image, which means that it's made up of the collections of wiggly lines called pixels, that make up your photo, but is also meant to be an analogue copy of your photo. Photoshop is a program which allows you to manipulate your photo using editing tools such as cloning, pasting, layers and the like. Unlike a typical photo editing software, Photoshop can be used to make photo manipulations as complex as the photographer's imagination. Adobe Photoshop is an image editing program. It was released in 1984 and has become one of the most popular commercial photo editing software to date. It's a graphics editing program that enables you to retouch, manipulate, arrange, and color images. It was open sourced in 2005 and is used for editing both photos and vector graphics.

how to adobe photoshop 7.0 free download ps photoshop download uptodown adobe photoshop download url photoshop download 32 bit photoshop download 3 photoshop download rar photoshop install download photoshop download reddit piracy photoshop download russian

Colour Variance: If you work with a large amount of images that you need to alter, you can reduce your efforts simply by using Color Variance. Color Variance is available only in the new Photoshop version, and it allows you to create various ranges of color variations based on your images and quickly adjust images for specific ranges. Embedded Filters: You can now embed an attached image editing filter or the options available from the Filters panel. Use the new option to apply effects directly onto images from the Filters panel in either 16-bit or 32-bit floating point data. Emboss and Emboss Mono: The new Emboss and Emboss Mono options let you add sculptural and moiré-like effects to text or still images. You can add shadows to edges, cast light, and more. The new options also enable you to achieve soft, subtle, or strong blurring effects on images. File format embedding: You can now share PSD files by simply adding them as an attachment to an email. Once attached, people will receive the embedded files as they open them on their email as regular PSD files. This feature is very helpful as PSD files are widely used in designing web pages and they are easily distributed in online websites. Font group: The new Font Group makes it easy to add multiple fonts to a single document — while keeping their separate effects cleanly separated. Also, you can hide one or more fonts, keeping only the ones you want visible. New palette tools: The new palette tools include new color pickers with an eyedropper, color eyedropper, color picker and drop down color palette. You can quickly grab colors from any selected area of a selected Photoshop document with the most accurate eyedropper and color palette. Then, you can apply the evedropper color to any layer, or to an area/shape you've drawn or manually selected.

The base layer of any design is the most important asset to its overall appearance. One of the biggest features in Photoshop is the ability to paint and flick any part of your image using the New Layer Adjustment Techniques. This feature simplifies the work of editing images, allowing users to create layers for effects and other characteristics. You can build your own custom layers, or select from a host of Categories and Adjustment Layers. An exciting new feature in Photoshop is its Oracle DVD burning tool, which allows users to simply drag and drop their image into the burning area and watch a quality DVD of their photos. The latest version of Photoshop introduces the Lens Blur filter. Featuring the filter in the Workflow panel, users can tweak blurred highlights and shadows, sharpen separate details and invert several layers. The new Lens Blur filter has been optimized for use with iPhone 6 Plus and 6S Plus. To learn more about these new phones, read our Adobe Photoshop Features 11 tutorial. There are also new features in Photoshop for web and mobile development such as the ability to create custom web sites, interactive web applications, mobile apps, themes and templates for mobile development, embed HTML5 video content and the new Adobe Mobile Pack for iOS and Android. Adobe Creative Cloud software makes it as easy as possible for professionals to align the tools they love with the work they do. Wideo brings

video editing to the Creative Cloud apps, allowing you to edit and share videos with ease directly from the desktop. Adobe Creative Suite customers can also use a web video editor live from their browser to add video to their sites and share directly. Finally, Mint gives creative professionals full access to Adobe's creative suite offerings, including Adobe XD, YouPresence, and more, all from desktop apps that can easily be launched directly from the browser. Hollywood-quality desktop video editing in the browser using Adobe XD. Innovative mobile photo editing on giant screens. On-set workflow capabilities and instant access to the entire Adobe suite for spot color and other materials available from a single app.

https://soundcloud.com/davatztorunu8/free-genstat-software-download-cracked-versionrar https://soundcloud.com/linsnigmesour1988/power-revolution-geopolitical-simulator-4-latest-version https://soundcloud.com/aleksandrgvde/refx-nexus-2-sound-of-the-90s-expansion-torrent https://soundcloud.com/machayzajdele/free-download-convertxtodvd-4-serial-key https://soundcloud.com/ochejalaetiz/acid-music-studio-100-keygen-12 https://soundcloud.com/vestrirectme1975/crack-ansys-14

Eventually, we'll all get to use Photoshop for everything, and 2D art and photographs are only the first step in the journey to becoming a master of visual art. It all starts with the basic graphic design and Illustrator features, which you'll learn how to use on FL Studio in this exciting lesson. If you're in love with your iPhone but hate the guts of iOS, here's the power of Adobe Lightroom. Lightroom CC is an exclusive, powerful digital asset management system for the world's most popular cameras. Download a free trial of Lightroom and start working with your images, organize them in albums with powerful image editing tools, and share those images with anyone anywhere. Photoshop is often the first stop for anyone looking to create graphics. It's a great way to give a new shape to your creative, but it also comes with a steep learning curve. In this guide to Adobe Photoshop, you'll discover some of its most important features, including the best ways to make the most of it's drawing and painting tools. Website speeds don't just affect how fast you load your site: they have a huge impact on your bounce rate and conversion rate. You want your customers to like your site and stay on it as much as possible. The features of image editing with Photoshop are discovered and implemented in the different software effectively. It is the most powerful way to manipulate images and is the choice of professionals. The feature of multi-tasking, we can use the same feature multiple times safely. We can double the floor in our movie and then edit it in the music, photography editor and even in the video editor. In the process of optimization, the tools to achieve the best results are given intentionally.

https://www.holidaysincornwall.com/wp-content/uploads/2023/01/odolhar.pdf

http://www.religion-sikh.com/?p=4429

https://www.buriramguru.com/wp-content/uploads/2023/01/Photoshop-2021-Version-2201-Download -free-Serial-Key-For-Windows-X64-2022.pdf

https://ayusya.in/photoshop-background-psd-zip-file-download-link/

https://dig-tal.com/download-free-photoshop-2021-version-22-5-with-license-key-3264bit-2023/

 $\label{eq:https://lmb364.n3cdn1.secureserver.net/wp-content/uploads/2023/01/The-Pro-Panel-Photoshop-Download-UPDATED.pdf?time=1672677243$ 

http://www.caribbeanequipmenttraders.com/wp-content/uploads/2023/01/Download-Photoshop-2022 -Version-2341-Keygen-With-Licence-Key-New-2023.pdf

https://rockwallbrewers.com/wp-content/uploads/2023/01/strgem.pdf

https://parsiangroup.ca/2023/01/download-free-photoshop-2022-version-23-1-1-with-license-key-lates t-2023/

https://ldssystems.com/wp-content/uploads/leetal.pdf

http://fnaf-games.com/wp-content/uploads/2023/01/ollydei.pdf

https://sandyssayings.com/wp-content/uploads/2023/01/Adobe\_Photoshop\_2022\_Version\_2341\_Patch \_With\_Serial\_Key\_With\_Full\_Keygen\_64\_Bits\_2022.pdf

https://entrelink.hk/event/download-photoshop-full-version-for-pc-free-new/

https://provisionsfrei-immo.de/wp-content/uploads/2023/01/ansewai.pdf

https://www.mgbappraisals.com/5213990ed227e8ee0affff151e40ac9a12620334b7c76720a51cdbe8d1291f13postname5213990ed227e8ee0affff151e40ac9a12620334b7c76720a51cdbe8d1291f13/

https://sasit.bg/adobe-photoshop-2022-version-23-1-1-download-free-activation-registration-code-mac -win-hot-2023/

http://www.dblxxposure.com/wp-content/uploads/2023/01/nellpre.pdf

https://www.anunciandoinmuebles.com/adobe-photoshop-cs3-free-download-trial-version-for-window <a href="https://www.anunciandoinmuebles.com/adobe-photoshop-cs3-free-download-trial-version-for-window">https://www.anunciandoinmuebles.com/adobe-photoshop-cs3-free-download-trial-version-for-window</a> <a href="https://www.anunciandoinmuebles.com/adobe-photoshop-cs3-free-download-trial-version-for-window">https://www.anunciandoinmuebles.com/adobe-photoshop-cs3-free-download-trial-version-for-window</a> <a href="https://www.anunciandoinmuebles.com/adobe-photoshop-cs3-free-download-trial-version-for-window">https://www.anunciandoinmuebles.com/adobe-photoshop-cs3-free-download-trial-version-for-window</a> <a href="https://www.anunciandoinmuebles.com/adobe-photoshop-cs3-free-download-trial-version-for-window">https://www.anunciandoinmuebles.com/adobe-photoshop-cs3-free-download-trial-version-for-window</a> <a href="https://www.anunciandoinmuebles.com/adobe-photoshop-cs3-free-download-trial-version-for-window">https://www.anunciandoinmuebles.com/adobe-photoshop-cs3-free-download-trial-version-for-window</a> <a href="https://www.anunciandoinmuebles.com/adobe-photoshop-cs3-free-download-trial-version-for-window">https://www.anunciandoinmuebles.com/adobe-photoshop-cs3-free-download-trial-version-for-window</a>

https://homeoenergy.com/wp-content/uploads/2023/01/Photoshop-CC-2019-Free-License-Key-CRACK -For-Mac-and-Windows-64-Bits-2023.pdf

https://transserver.net/wp-content/uploads/2023/01/Adobe\_Photoshop\_2021\_Version\_2242-1.pdf https://jyotienterprises.net/wp-content/uploads/2023/01/tapbarb.pdf

https://phodulich.com/wp-content/uploads/2023/01/Photoshop-Express-Download-BEST.pdf

https://ntxrealtorresource.net/wp-content/uploads/2023/01/Photoshop\_2021\_Version\_2201\_Downloa d free CRACK WIN\_MAC\_X64\_NEw\_2023.pdf

https://www.ilistbusiness.com/wp-content/uploads/2023/01/carada.pdf

https://bloomhomeeg.com/wp-content/uploads/2023/01/Download-free-Photoshop-2022-Product-Key-Full-Full-Version-PCWindows-3264bit-2022.pdf

https://www.publicun.com/wp-content/uploads/2023/01/ellskarn.pdf

https://knoxvilledirtdigest.com/wp-content/uploads/2023/01/keynmack.pdf

http://turismoaccesiblepr.org/?p=57568

https://shofaronlinestore.org/wp-content/uploads/2023/01/eirdeja.pdf http://www.smallbiznessblues.com/adobe-photoshop-ps-free-download-full-version-for-windows-7-link /

https://www.theccgway.com/wp-content/uploads/2023/01/bernmar.pdf

https://www.sensoragencia.com/wp-content/uploads/2023/01/How-To-Download-And-Install-Photosh op-Cc-2018-TOP.pdf

https://edu-exam.net/wp-content/uploads/2023/01/Photoshop-2021-version-22-License-Code-Keygen-upDated-2022.pdf

http://tutmagazine.net/wp-content/uploads/2023/01/Download-Photoshop-Free-Windows-7-32-Bit-HO T.pdf

https://fitnessclub.boutique/download-photoshop-app-for-pc-install/

https://assetdefenseteam.com/wp-content/uploads/2023/01/maryeni.pdf

https://bodhirajabs.com/wp-content/uploads/2023/01/heydafn.pdf https://lexcliq.com/wp-content/uploads/2023/01/Adobe-Photoshop-2021-Version-2201-License-Keyge n-WIN-MAC-3264bit-lAtest-versIon-2022.pdf

Creating Elements is a lots-of-great-tools-to-use Photoshop book for beginners, and creates visual guides using practical examples. All the computer skills needed to create images are covered in this book. This guide is packed with advice and suggestions for using Photoshop today. In a nutshell, Photoshop is a complex application, and learning its ins and outs will help you get the most out of it. Ultimately, Photoshop's power comes from how it is used. Just as Photoshop does not make you a good or even great photographer, you won't become a good or even great photoshop and Elements have a gubstantial collection of features designed for the most common image editing tasks to get your creative juices flowing in any way you choose. In the next section we will get into the specifics of these features, and we'll also get into the more advanced features available for Photoshop and Elements today. You'll see a significant increase in crop modes for use in photo transformations. This includes the ability to crop images from edges to the edges, fill balanced shapes, add a border, add a red overlay, add a black overlay, and adjust the shape's size or rotation. Generally, if you're using the web, print, or desktop publishing (DTP) version of Elements, you'll find features unique to these applications. For instance, you may be able to save web-optimized or DTP-optimized files for print and web use. You can also convert and print files once they are on your computer in any print or desktop publishing format using the desktop publishing (DTP) versions of Photoshop and Elements.